## **Zarządzenie Nr 6/2020 Dyrektora Powiatowego Urzędu Pracy w Żarach**

z dnia 12 lutego 2020 r.

**zmieniające Regulamin udzielania zamówień publicznych w Powiatowym Urzędzie Pracy w Żarach, których wartość nie przekracza wyrażonej w złotych równowartości kwoty 30.000 euro netto wprowadzony Zarządzeniem Nr 6/2018 Dyrektora Powiatowego Urzędu Pracy w Żarach z dnia 1 marca 2018 r.** 

Na podstawie art. 53 ustawy z dnia 27 sierpnia 2009 r. o finansach publicznych (tekst jednolity Dz. U. z 2019 r. poz. 869 z późn. zm.) oraz na podstawie § 10 pkt. 9 Regulaminu Organizacyjnego Powiatowego Urzędu Pracy w Żarach stanowiącego załącznik do Uchwały Nr 49/2015 Zarządu Powiatu Żarskiego z dnia 17 lutego 2015 roku

#### **zarządzam, co następuje:**

§ 1

W Regulaminie udzielania zamówień publicznych w PUP w Żarach, których wartość nie przekracza wyrażonej w złotych równowartości kwoty 30.000 euro netto wprowadzonym Zarządzeniem Nr 6/2018 Dyrektora Powiatowego Urzędu Pracy w Żarach z dnia 1 marca 2018 r. zmienia się treść załącznika nr 1, który stanowi załącznik do niniejszego zarządzenia

# § 2

Wykonanie Zarządzenia powierza się Kierownikom Działów oraz Kierownikowi Oddziału PUP w Lubsku

§ 3

Zarządzenie wchodzi w życie z dniem podpisania.

(wnioskodawca - komórka organizacyjna) Żary, dnia .................................. r.

Znak sprawy: .............................

### **Formularz dokumentujący udzielenie zamówienia publicznego o wartości do 30 tys. euro**

- **I.** powyżej 2.000 euro netto, a poniżej 7.000 euro netto**\***
- **II.** powyżej 7.000 euro netto, a poniżej 30.000 euro netto**\***

### **1. Nazwa przedmiotu zamówienia**

..................................................................................................................................................

# **2. Szacunkowa wartość** zamówienia

Wartość netto: ............................... zł.

Wartość brutto: ............................... zł.

# **3. Wartość zamówienia netto w przeliczeniu na euro** wynosi: **...........................** euro netto

(Średni kurs złotego w stosunku do euro służący do przeliczenia wartości zamówienia przyjęty został zgodnie z Rozporządzeniem Prezesa Rady Ministrów z dnia 18 grudnia 2019 r. (Dz. U. z 2019 r., poz. 2453) i wynosi **4,2693).**

**4. Ustalenia wartości zamówienia** dokonano w dniu ..................................... r.

**5. Szacunkową wartość zamówienia ustalono na podstawie** *(zaznaczyć odpowiednio):*

□ całkowitego szacunkowego wynagrodzenia wykonawcy, bez podatku od towarów i usług, ustalonego przez Zamawiającego z należytą starannością, ujętego w planie zamówień publicznych – w przypadku zamówień zwykłych.

 $\Box$  analizy wydatków na tożsame dostawy lub usługi udzielonych w ciągu poprzednich 12 miesiecy lub poprzednim roku budżetowym, z uwzględnieniem zmian ilościowych zamawianych dostaw lub usług oraz prognozowanego na dany rok średniorocznego wskaźnika cen towarów i usług konsumpcyjnych ogółem ustalonego w ustawie budżetowej – w przypadku zamówień na usługi i dostawy powtarzające się okresowo.

**6.** W dniu …………………. r. zwrócono się do niżej wymienionych potencjalnych oferentów z zapytaniem, czy mogą zrealizować przedmiotowe zamówienie:

………………………………………………………………………………………………………

(podać nazwy i adresy oferentów)

- **7.** W terminie od dnia ………… do dnia …………… r. przeprowadzono w formie: sondażu pisemnego, sondażu telefonicznego, sondażu internetowego, katalogi, reklamy w oparciu o inne źródła, jakie ..........................................**\*rozeznanie cenowe/zapytanie ofertowe**
- **8.** Uzyskano następujące informacje na realizację zamówienia/zamówienia częściowego\*:

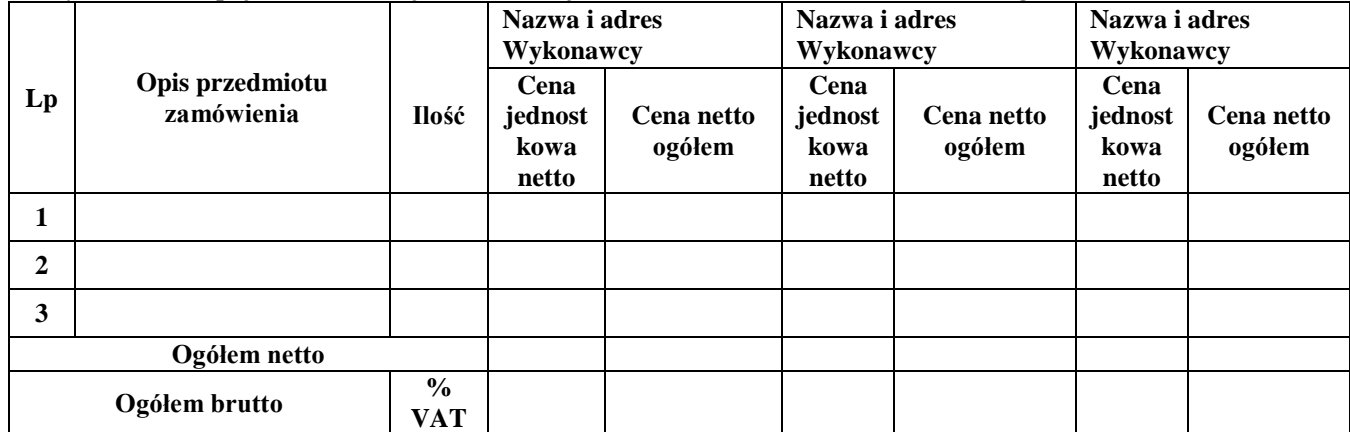

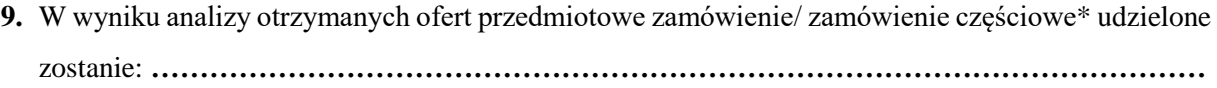

(wpisać adres i nazwę podmiotu, któremu udzielono zamówienia)

na kwotę brutto ………………. zł (słownie …………………………………………………………)

**1.** Termin realizacji zamówienia ................................................ **r.** 

…..……………………………………..… (podpis pracownika merytorycznego)

**8. Potwierdzenie zabezpieczenia środków finansowych na realizację zamówienia przez Główną Księgową.** Potwierdzam zabezpieczenie środków na realizację przedmiotowego zamówienia, które będzie finansowane ze środków Funduszu Pracy/Budżetu: artykuł ….…, ustęp ….…, punkt..........

> ........................................................................ (data, pieczęć i podpis Głównej Księgowej)

#### **9.Wyrażam zgodę / nie wyrażam zgody\***

na udzielenie zamówienia publicznego na podstawie art. 4 pkt 8 ustawy z dnia 29 stycznia 2004 roku Prawo zamówień publicznych (tekst jednolity Dz. U. z 2019 r. poz. 1843 z późn. zm.).

> ..................................................................... (podpis Kierownika Zamawiającego lub osoby upoważnionej)

**\* niepotrzebne skreślić**